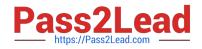

# 1Z0-821<sup>Q&As</sup>

Oracle Solaris 11 System Administration

# Pass Oracle 1Z0-821 Exam with 100% Guarantee

Free Download Real Questions & Answers **PDF** and **VCE** file from:

https://www.pass2lead.com/1z0-821.html

100% Passing Guarantee 100% Money Back Assurance

Following Questions and Answers are all new published by Oracle Official Exam Center

Instant Download After Purchase

100% Money Back Guarantee

- 😳 365 Days Free Update
- 800,000+ Satisfied Customers

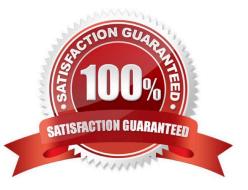

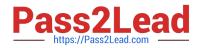

# **QUESTION 1**

dbzone is currently running on your server.

Which two methods would you use to safely and cleanly shut down dbzone and all of its applications?

- A. zlogin -z dbzone halt
- B. zoneadm -z dbzone shutdown -i0
- C. zoneadm -z dbzone shutdown
- D. zoneadm -z dbzone halt
- E. zlogin dbzone shutdown -i0
- Correct Answer: DE
- D: zoneadm halt command halts the specified zones. halt bypasses running the shutdown scripts inside

the zone. It also removes run time resources of the zone.

- E: Use: zlogin zone shutdown
- to cleanly shutdown the zone by running the shutdown scripts.
- Use this procedure to cleanly shut down a zone.

1.

Become superuser, or assume the Primary Administrator role.

# 2.

Log in to the zone to be shut down, for example, my-zone, and specify shutdown as the name of the

utility and init 0 as the state global# zlogin my-zone shutdown -y -g0 -i 0

# **QUESTION 2**

You have set up the task.max-lwps resource control on your Solaris 11 system.

Which option describes how to configure the system so that syslogd notifies you when the resources control threshold value for the task.max-lwps resource has been exceeded?

A. Use the rctladm command to enable the global action on the task.max-lwpa resource control.

B. Modify the /etc/syslog.conf file to activate system logging of all violations of task.max- lwps and then refresh then svc: /system/system-log:default service.

C. Activate system logging of all violations of task.max-lwpp in the /etc/rctldm.conf file and then execute the rctladm-u command.

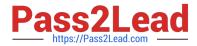

D. Use the prct1 command to set the logging of all resource control violations at the time the task.maxlwps resource control is being setup.

E. Use the setrct1 command to set the logging of all resource control violations for the task.max-lwps resource control.

Correct Answer: A

rctladm - display and/or modify global state of system resource controls

The following command activates system logging of all violations of task.max-lwps.

# rctladm -e syslog task.max-lwps #

## **QUESTION 3**

You want to deploy Oracle Solaris 11 with the Automated Installer (AI). You need to make sure that your server and network meet the requirements for using AI.

Identify two requirements for using AI.

A. You should set up DHCP. The DHCP server and AI install server can be the same machine or two different machines.

B. You can create only one manifest per install service. If you need more than one manifest, you should create multiple install services.

C. The minimum requirement to operate as an AI install server is 1 GB of memory.

D. If two client machines have different architectures and need to be installed with the same version of the Oracle Solaris 11 OS, then you should create two AI manifests and a single install service.

Correct Answer: AD

A: An automated installation of a client over the network consists of the following high-level steps:

Step 1. The client system boots over the network and gets its network configuration and the location of the

install server from the DHCP server. Step 2: The install server provides a boot image to the client.

Etc.

D: If two client machines need to be installed with the same version of the Oracle Solaris 11 OS but need

to be installed differently in other ways, then create two AI manifests for the AI install service. The different

Al manifests can specify different packages to install or a different slice as the install target, for example.

## **QUESTION 4**

The advantage of core tiles is that they allow you an opportunity to examine the cause of problems, so that they can be resolved.

However, core files must be managed because they\_\_\_\_\_.

- A. take up large amounts of disk space
- B. make numerous entries into the /var/adm/wtmpx file
- C. steal resources from the processor, slowing down system performance
- D. fill up swap space; this will begin to slow the system due to swaps
- E. fill up swap space; this will begin to slow the system due to paging

Correct Answer: A

Part of the job of cleaning up heavily loaded file systems involves locating and removing files that have not been used recently. You can locate unused files by using the ls or find commands.

Other ways to conserve disk space include emptying temporary directories such as the directories located in /var/tmp or /var/spool, and deleting core and crash dump files.

Note: Core files are generated when a process or application terminates abnormally. Core files are managed with the coreadm command.

For example, you can use the coreadm command to configure a system so that all process core files are placed in a single system directory. This means it is easier to track problems by examining the core files in a specific directory whenever a process or daemon terminates abnormally.

## **QUESTION 5**

Identify three options that describe the new Oracle Solaris 11 zone features.

A. There are boot environments for zones.

- B. Administrators can delegate common administration tasks by using RBAC.
- C. Oracle Solaris 11 supports Solaris 8, 9, and 10 branded zones.

D. You can migrate a physical Solaris 10 system and its non-global zones to a solaris10 branded zone running on an Oracle Solaris 11 system.

E. It is possible to change the host ID of a zone.

#### Correct Answer: ABD

A: The beadm utility includes support for creating and administering non-global zone boot environments. Note: A boot environment is a bootable instance of the Oracle Solaris operating system image plus any other application software packages installed into that image. System administrators can maintain multiple boot environments on their systems, and each boot environment can have different software versions installed.

B: Role-based access control (RBAC) is a security feature for controlling user access to tasks that would normally be restricted to the root role. By applying security attributes to processes and to users, RBAC can divide up superuser capabilities among several administrators.

1Z0-821 Practice Test

1Z0-821 Study Guide

1Z0-821 Exam Questions